## **List of Questions and Answers**

## **Webinar Training on GCF Readiness grant reporting in the Portfolio Performance Management System (PPMS)**

**2 May 2023**

## **The Q&A below corresponds to the focuses of the webinar on 2 May:**

- Readiness Result Management Framework (RRMF) with the grant output-level Indicator Reference Sheet (IRS);
- How the logical framework of the Readiness proposals approved prior to the RRMF is retrofitted against the IRS; and
- How to report against the retrofitted outputs and indicators as well as how to request disbursement and technical support in the PPMS for Readiness.

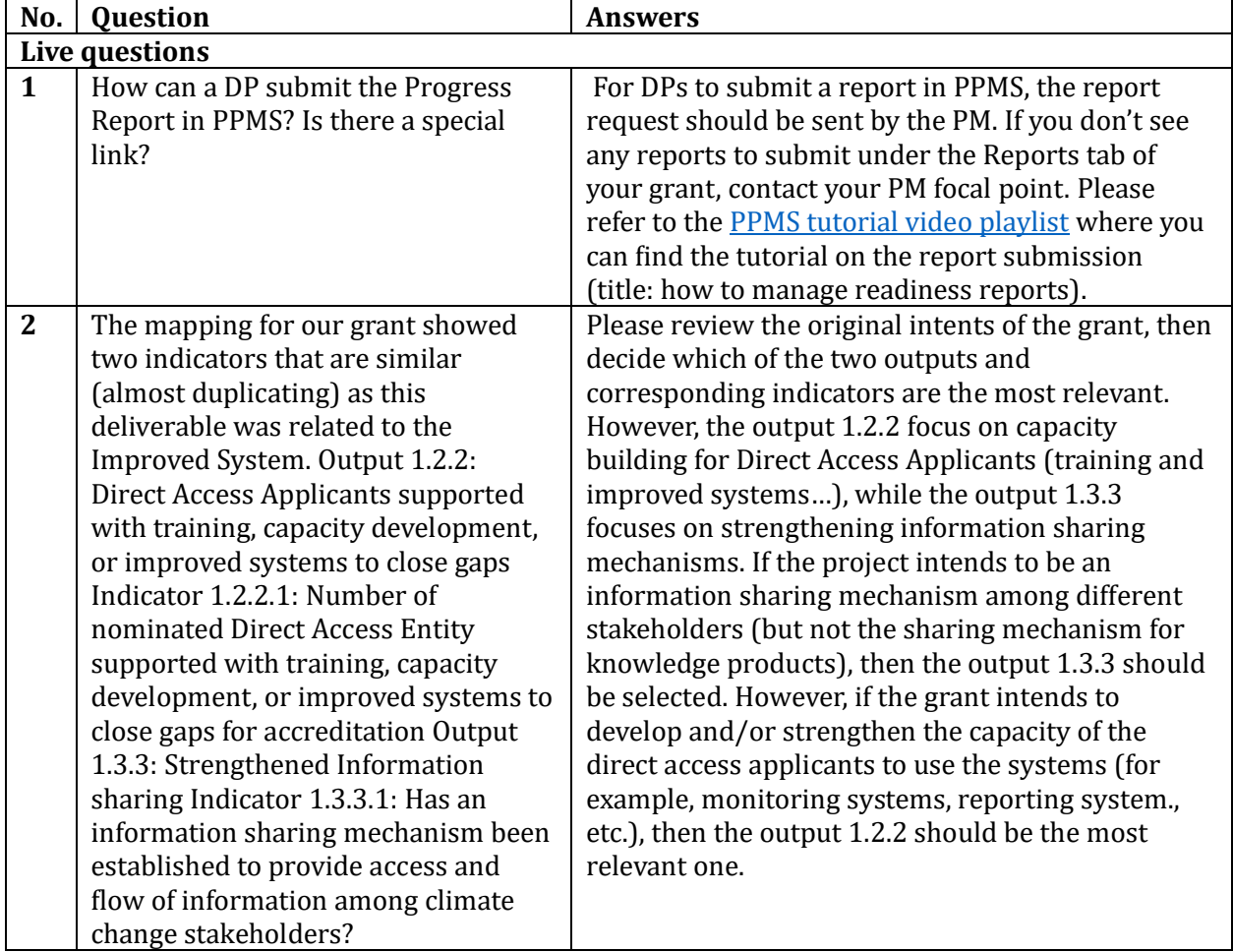

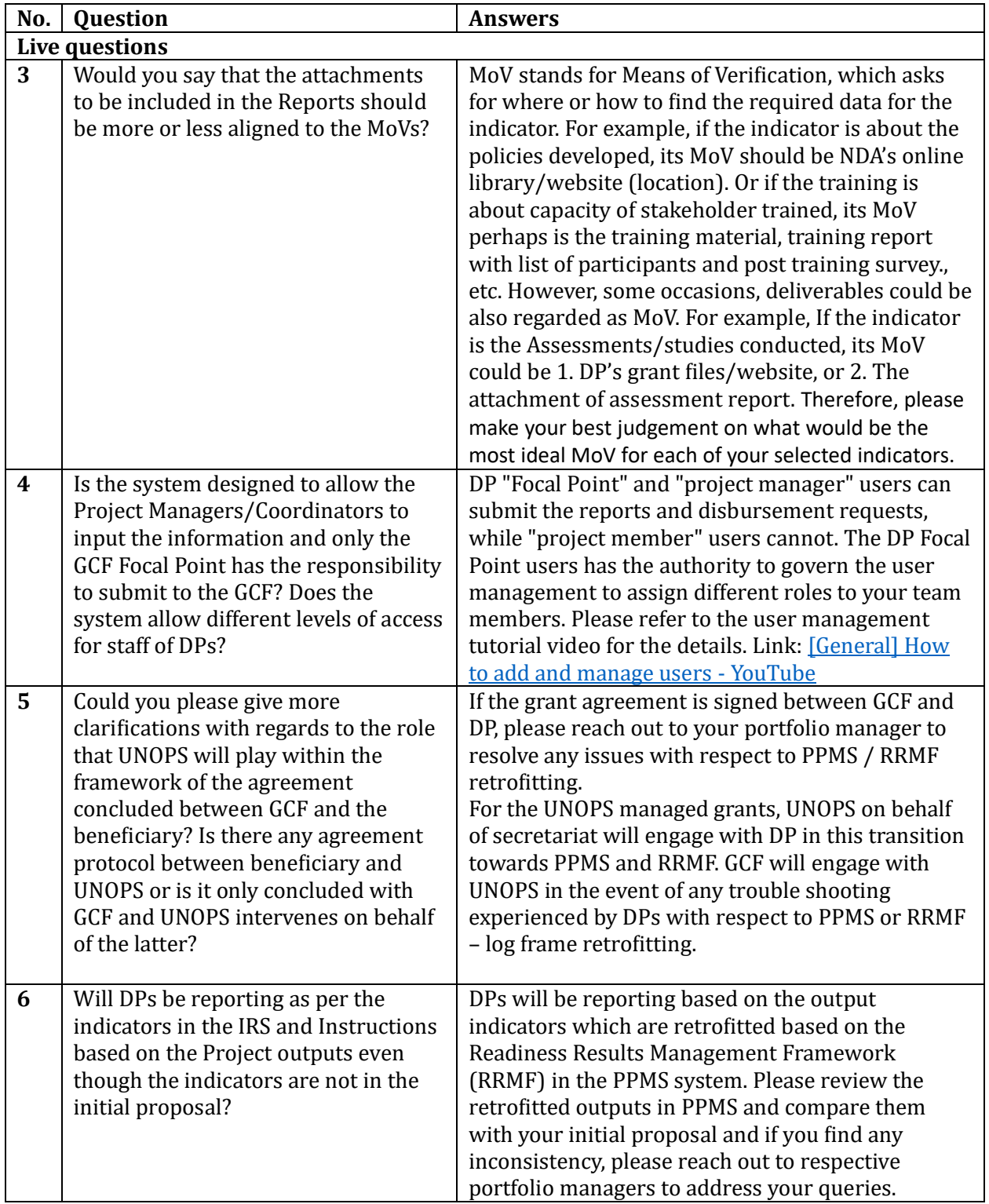

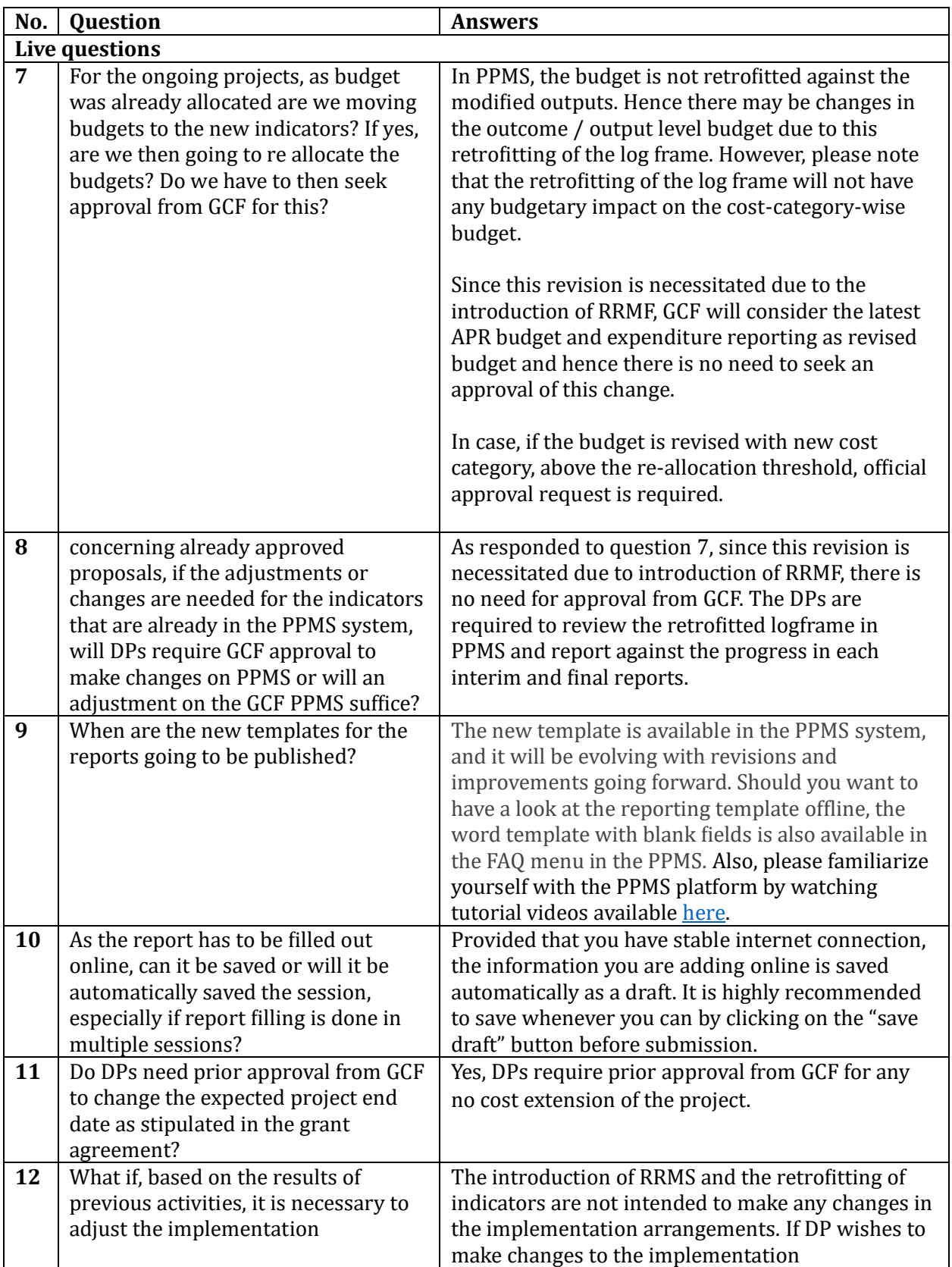

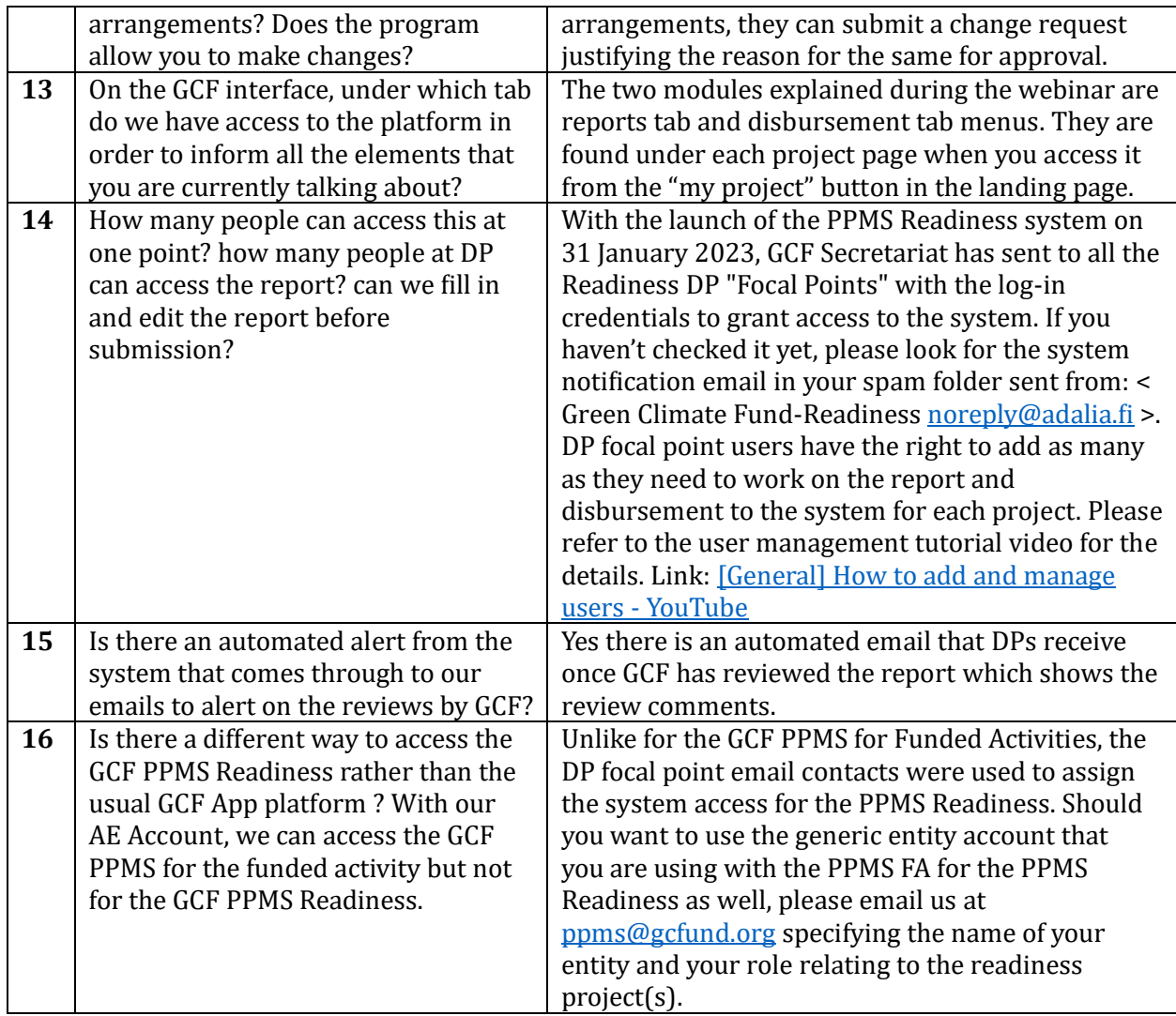

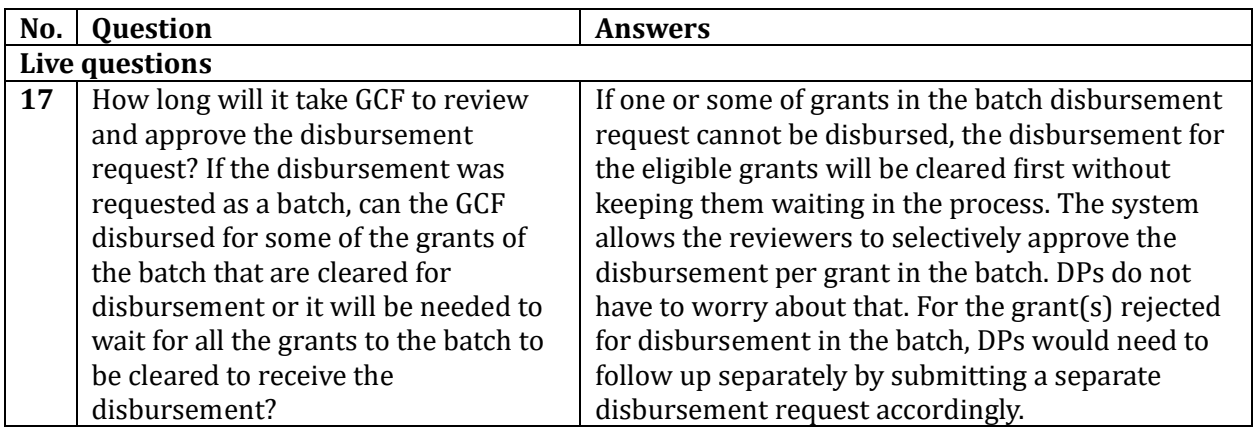

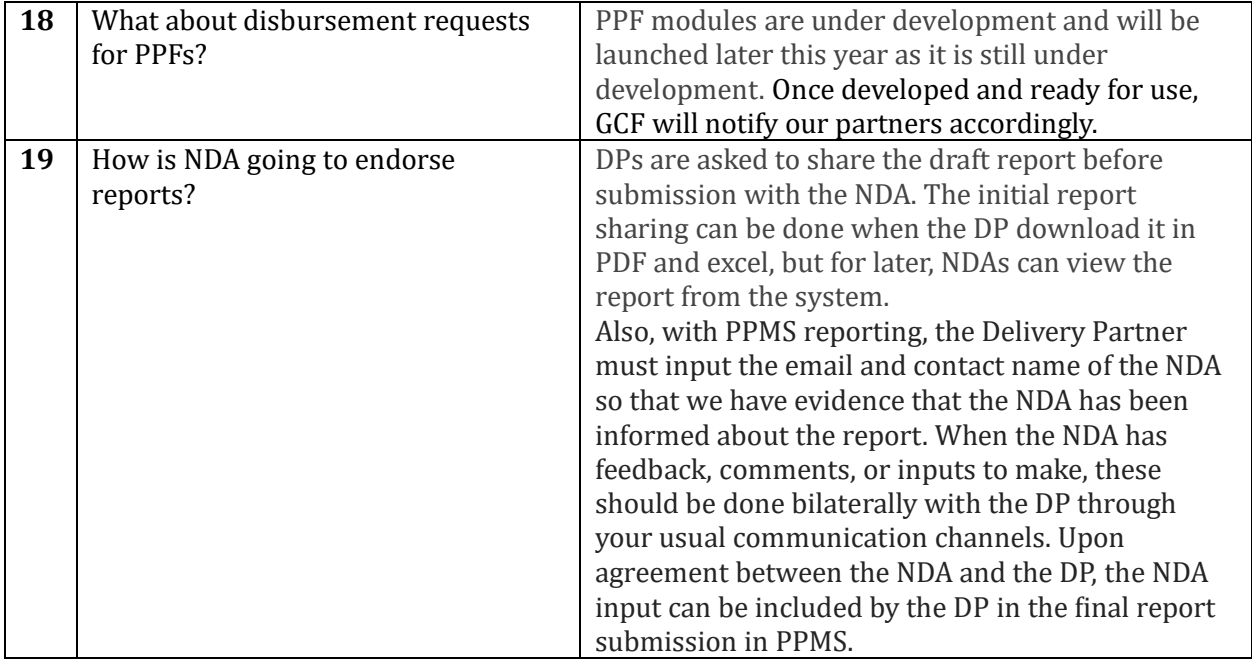